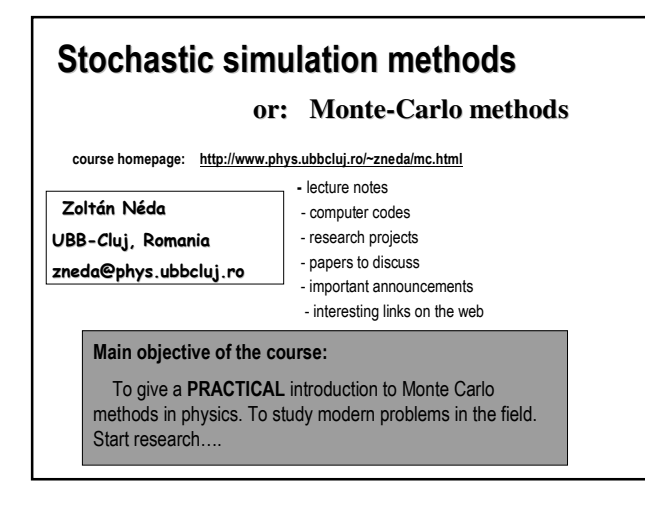

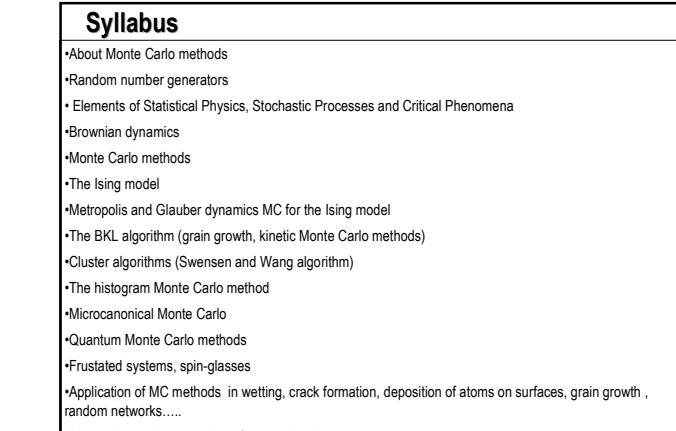

•Discussion and presentation of research projects

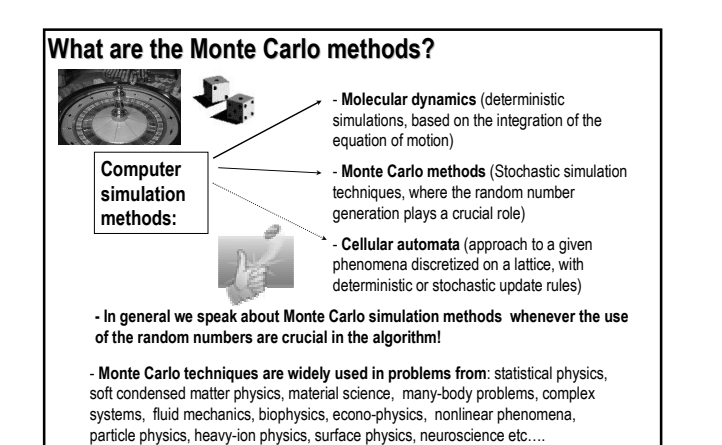

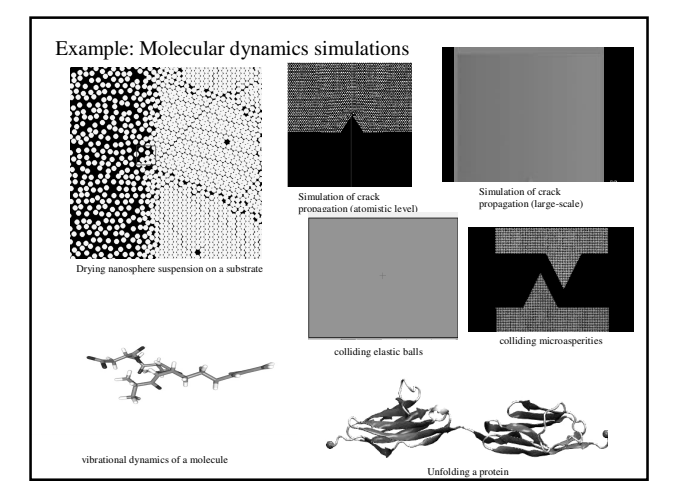

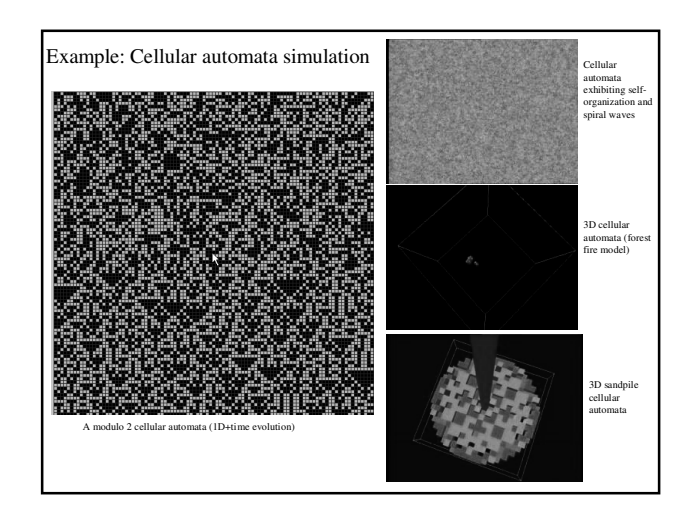

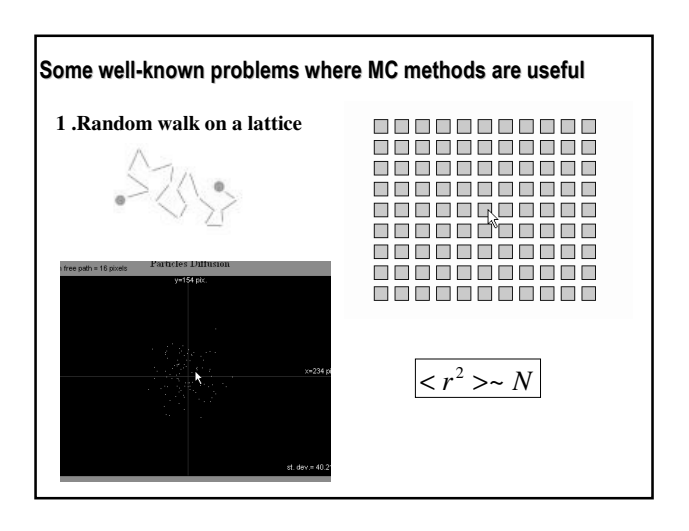

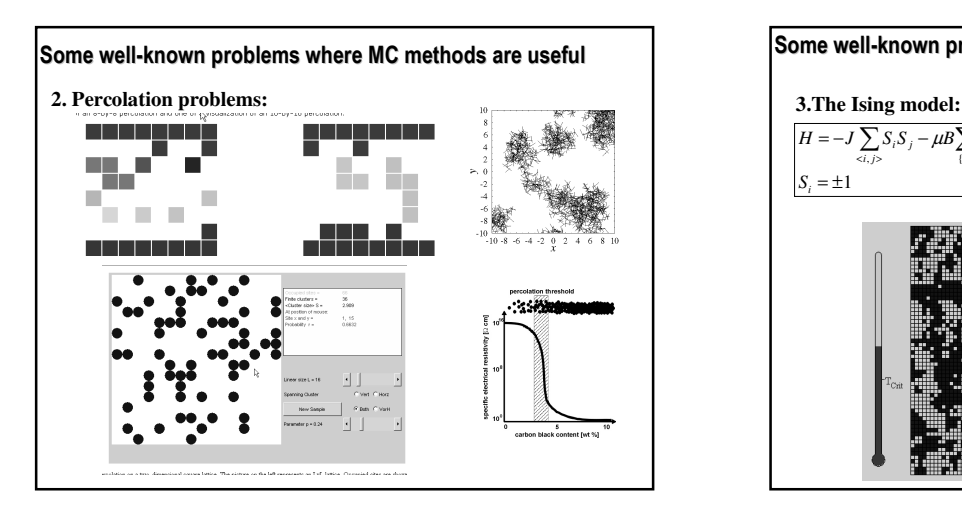

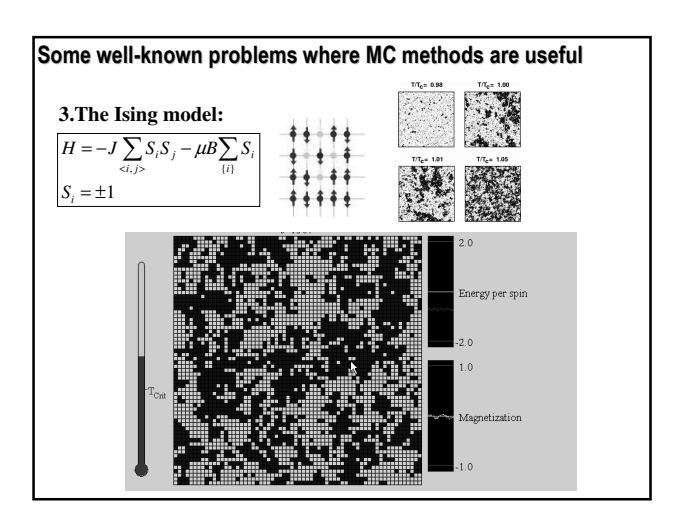

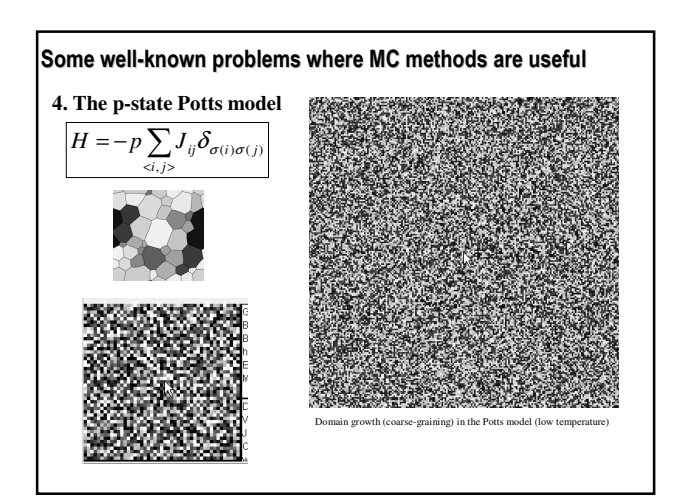

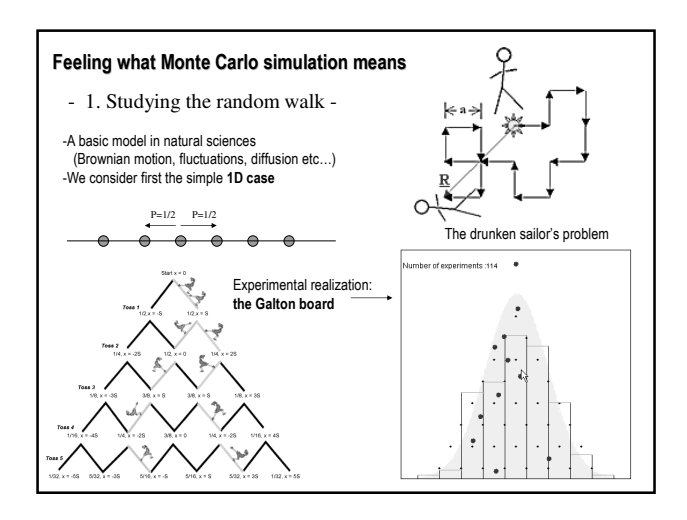

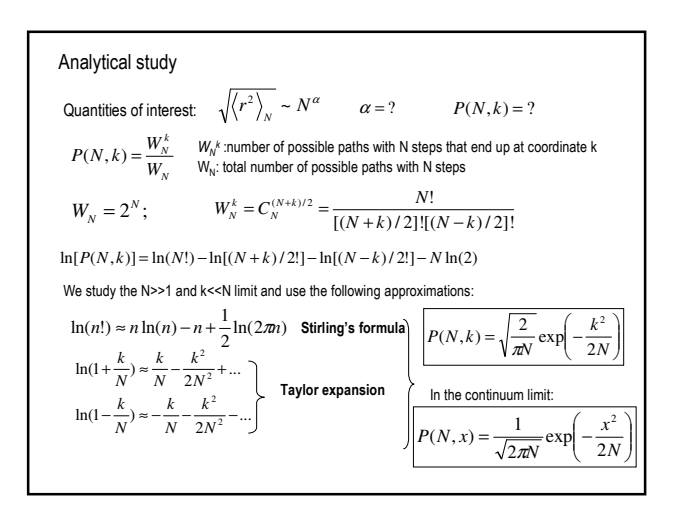

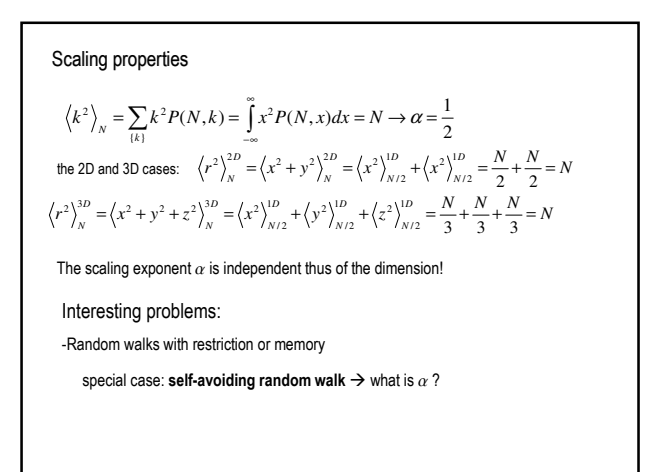

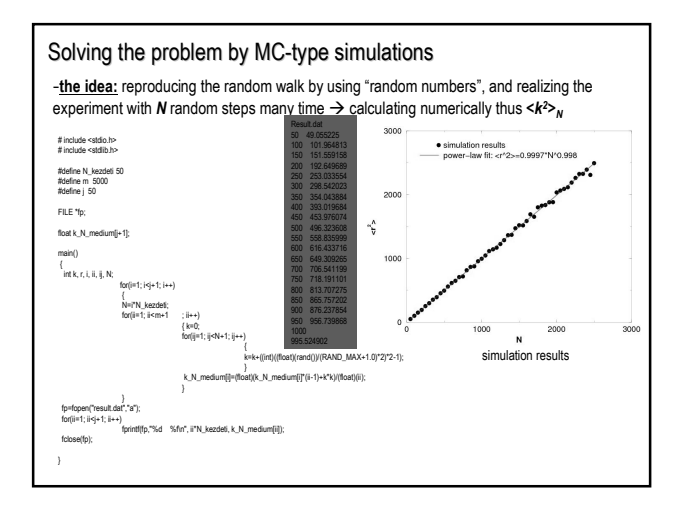

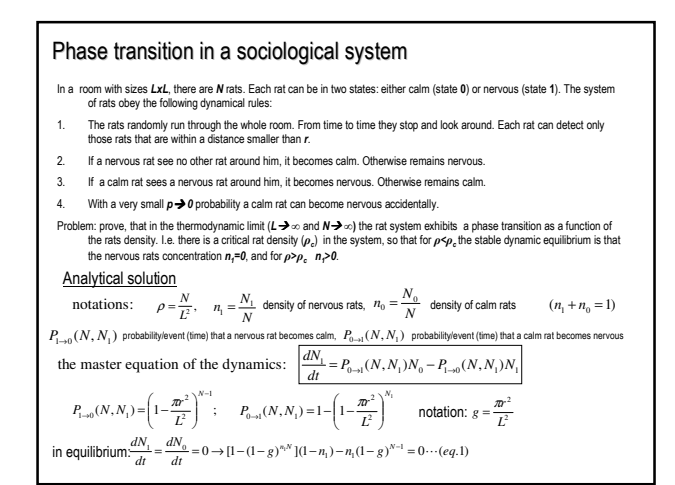

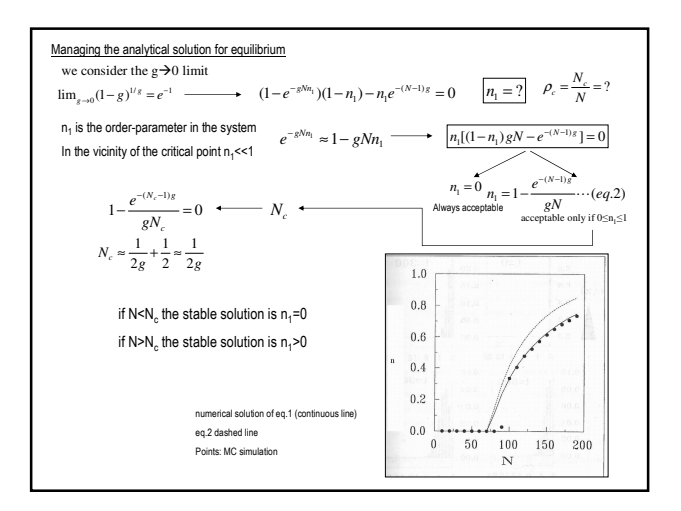

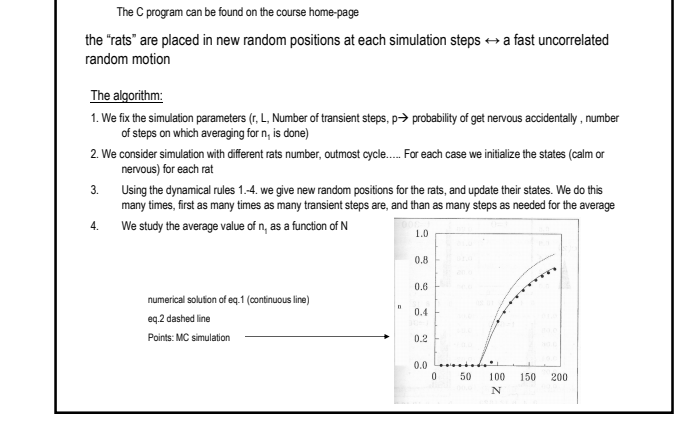

MC simulation of the problem

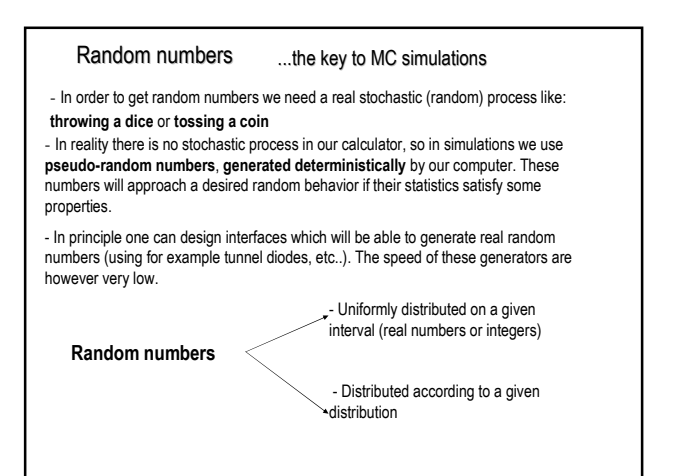

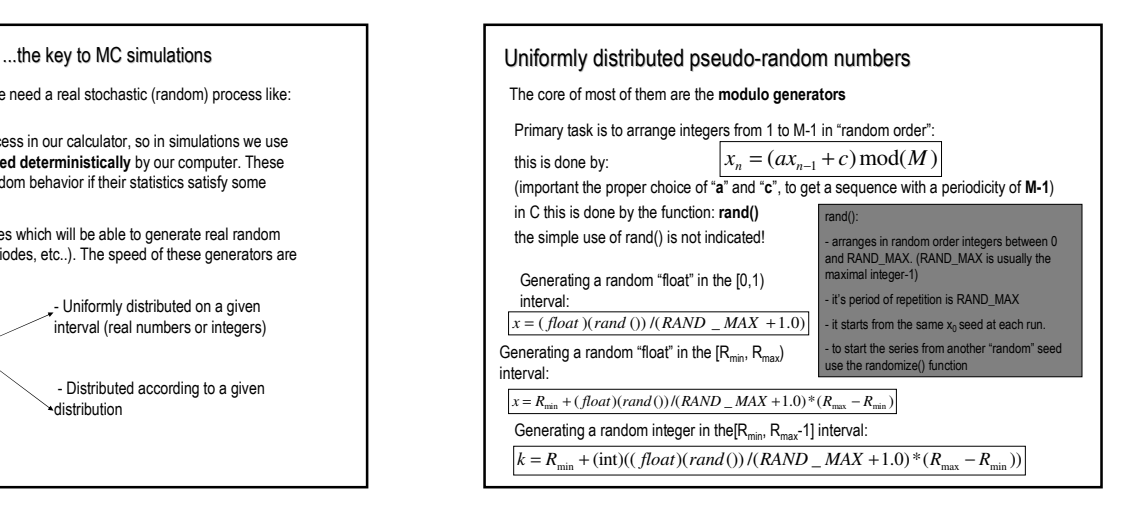

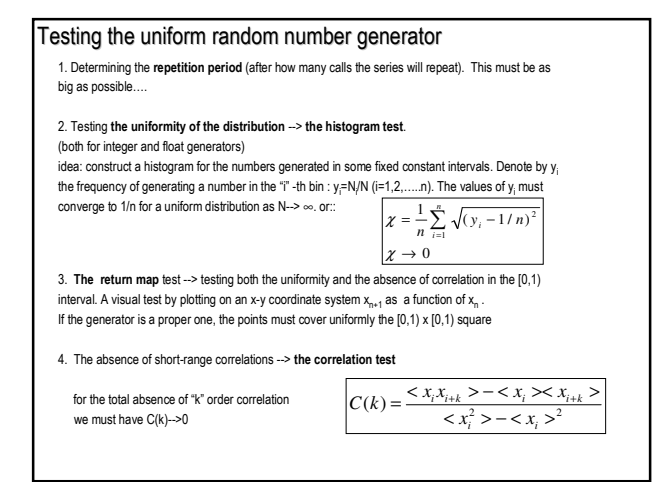

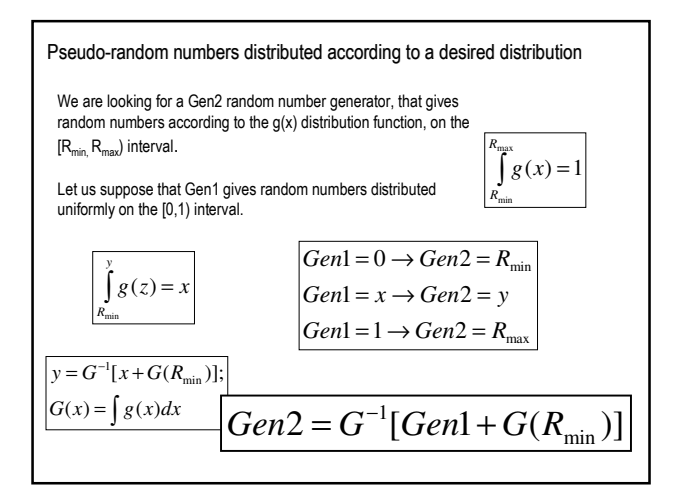

### Properties of a good "random number' generator

- the basic generator should have a long period
- no detectable correlation between the terms
- distribution close to the the desired one already for relatively short series
- •should be very fast! (should not contain mathematical functions like  $exp($ ,  $sin()$  ....)
- •should use small amount of memory
- •should be tested before the use
- •should be repeatable for optimal debugging purposes

#### Exercises

- 1. Write a simple dice-throwing program
- 2. Using the rand() function write a simple BINGO-game program (give the numbers from 1-49 in random order)

3. Using the rand() function write a "float" random number generator on the [0,1) interval and test it!

- make the return-map test
- make the histogram test
- calculate the C(2), C(4) and C(6) correlation values
- 4. Write a random number generator that generates float random numbers on the [0,4) interval according to the  $g(x)=x^2/2$  distribution function.
- 5. Write a random number generator that generates float random numbers on the [0,100) interval according to a Gaussian distribution

## Elements of statistical physics

-statistical physics deals with systems of large number of particles or stochastic processes

- the (3D) coordinate and (3D) phase-space of one particle

- the (6D) state-space of one particle

- the (6ND) state-space of N particles (the state of the system is characterized by a characteristic point in this 6ND space)

- the **allowed region of the state-space** (region of the state-space where the characteristic point can move;<br>points permitted by the externally imposed conditions)

- the externally imposed conditions --> the ensemble in which the systems is

- the ergodic principle: in a very short time (much shorter than the time needed for a physical measurement) the characteristic point of the system visits all the allowed points of the state-space.

(Not all systems respects the ergodic principle!)

- when we measure one physical quantity, we usually measure it's time-average for the states that are visited during the measurement time by the characteristic point of the system

- systems that respect ergodicity: **time average --> ensemble average** (ensamble average is an average over<br>the allowed points of the state-space)

- for non ergodic systems: time average cannot be replaced by ensemble average!

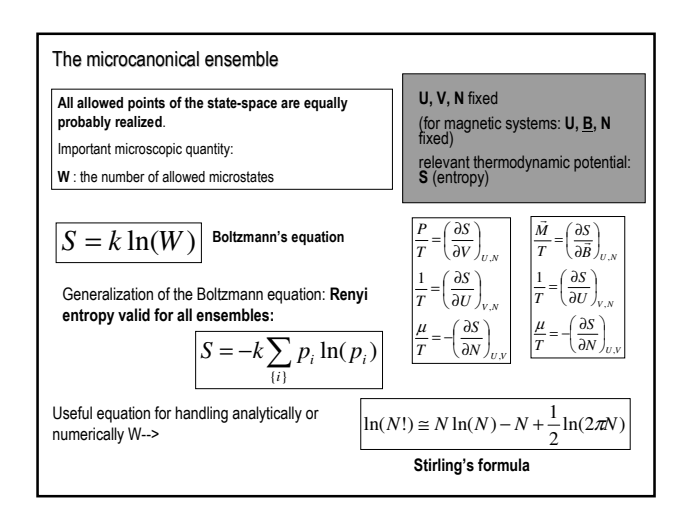

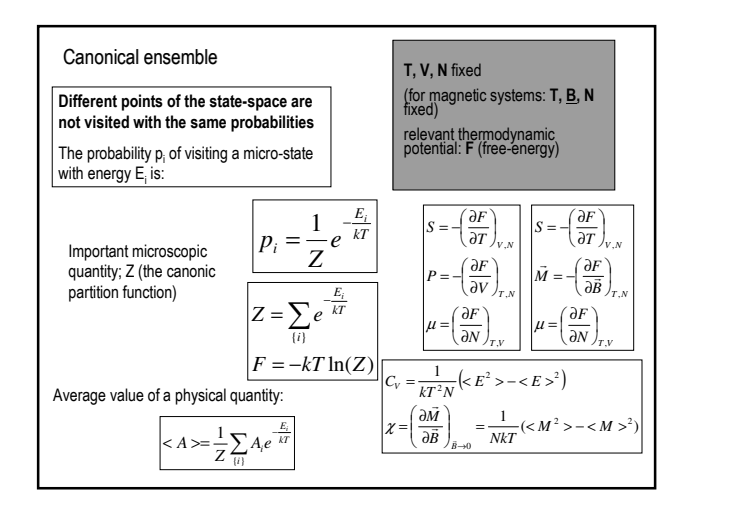

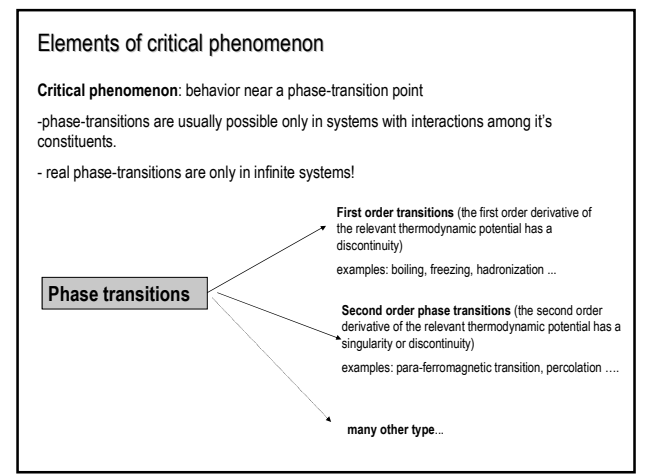

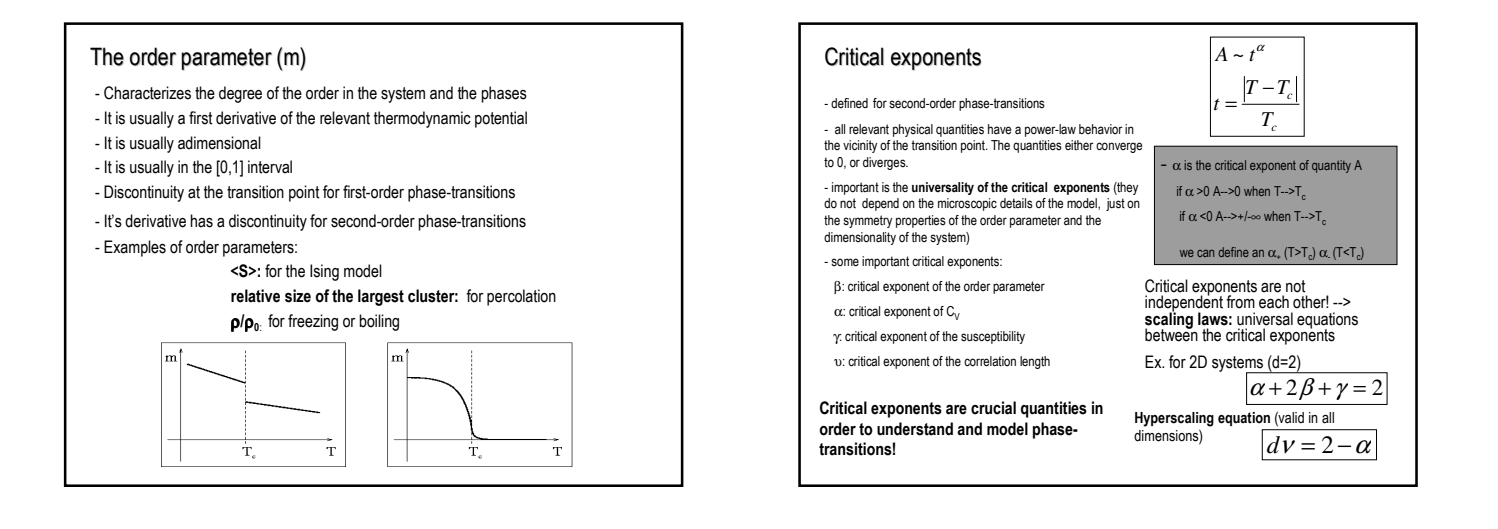

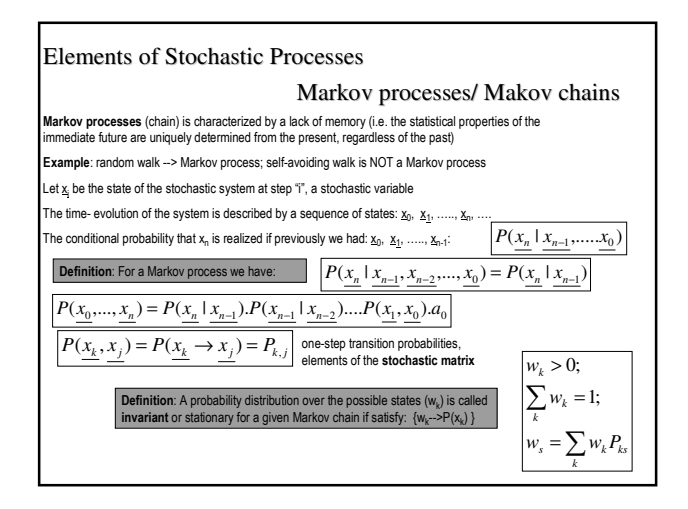

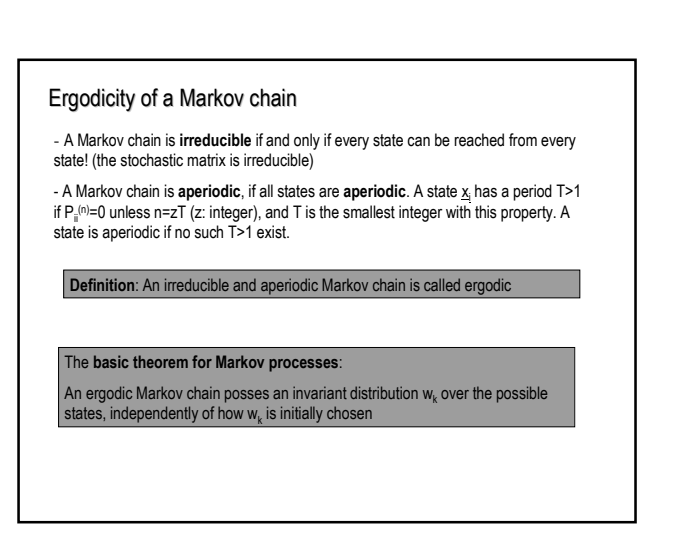

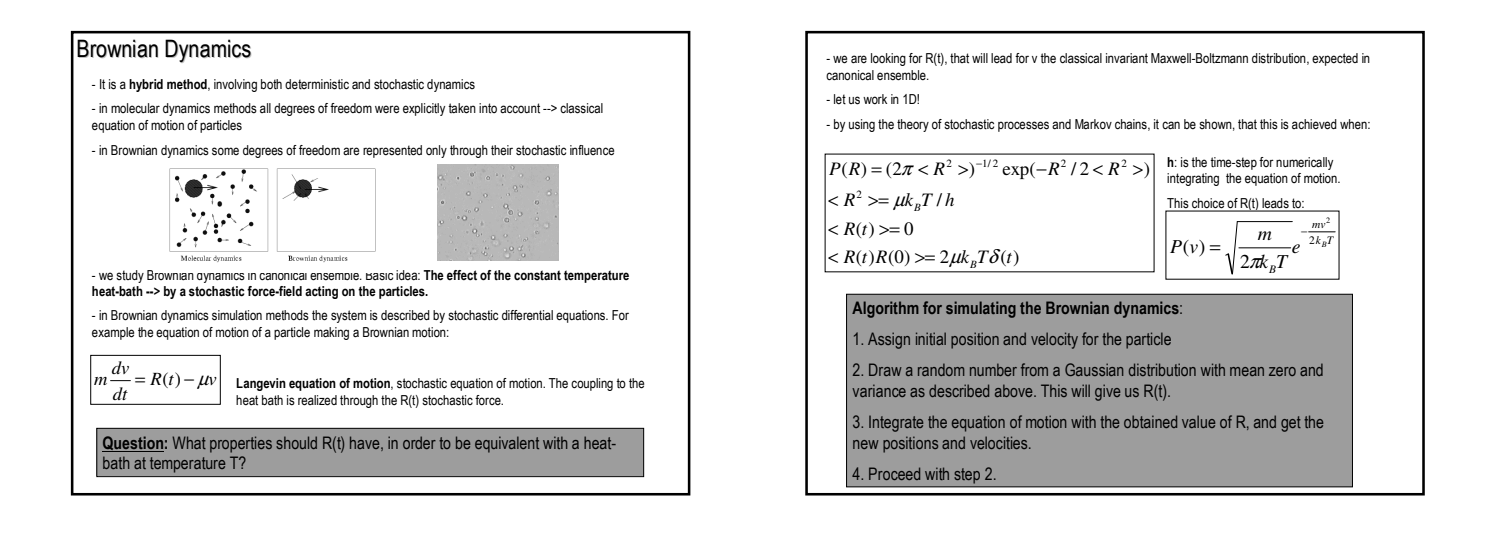

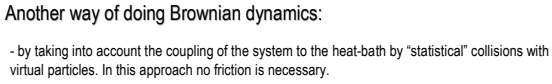

- each stochastic collision is assumed to be an instantaneous event

- the colliding virtual particles have a Maxwell-Boltzmann momentum distribution

- The time intervals at which particle suffers a collision is distributed according to

 $P(t) = \lambda e^{-\lambda t}$  ( $\lambda$  is the mean collision time)

Algorithm II. for making Brownian Dynamics:

1. Get initial position and velocity for the particle

2. Choose time intervals according to the above distribution

3. Integrate the equations of motion until the time of a stochastic collision. 4. Choose a momentum at random from the Maxwell-Boltzmann distribution at temperature T.

5. Proceed with step 3

#### Exercises

1. Prove by computer simulations that the given recipe for R(t) leads to a Maxwell-Boltzmann distribution of the particles velocities (in 1D)

2. Study the motion of a particle in a harmonic potential and subject to a heat-bath at temperature T. (in 1D)

3. Study the motion of a particle in a W potential valley, in contact with a heat-bath at temperature T. Both parts of the W potential valley are harmonic.(in 1D)

4. Study problem nr. 3 when the two minimum of the W potential valley is modulated in anti-phase by a time-like harmonic component. Calculate the correlation function between the particle's position and the external modulating field. (1D case) (the phenomenon of stochastic resonance)

# The Monte Carlo method Definition: Monte Carlo methods use random sequence of numbers to calculate statistical estimates on a sample population for a desired parameter

known examples: calculating PI, calculating percolation thresholds .. other examples: calculating average magnetization and energy for the Ising model in general: applications are enormous and fascinating ….

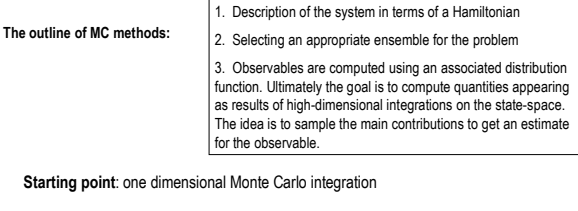

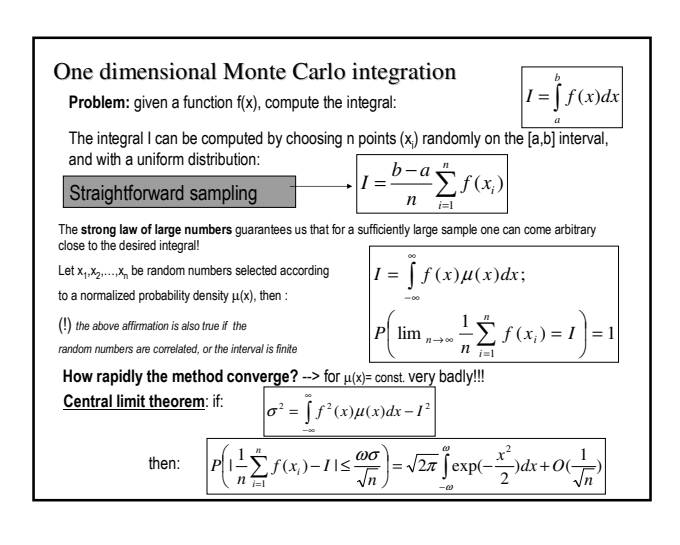

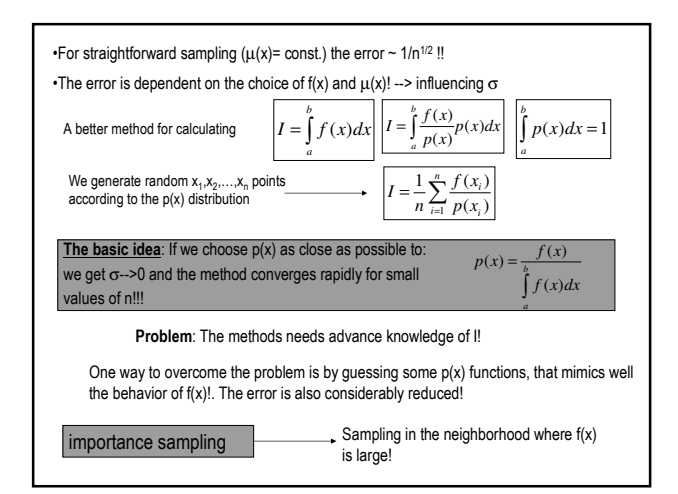

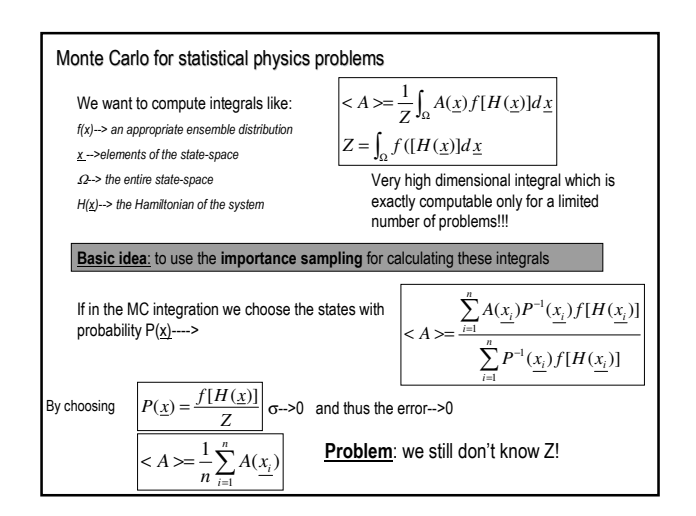

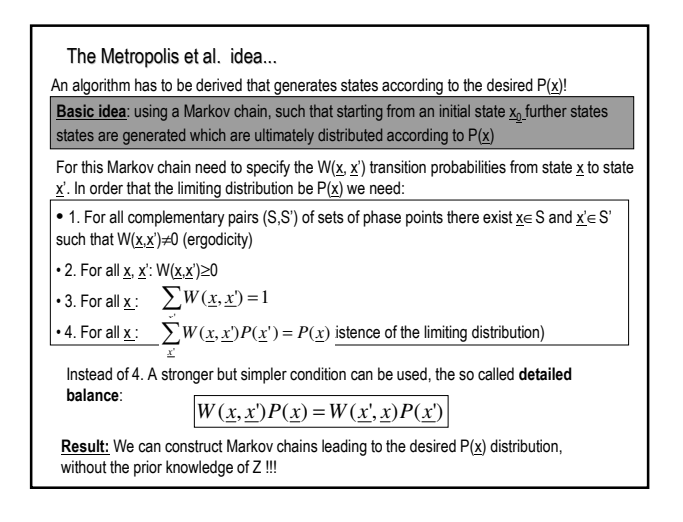

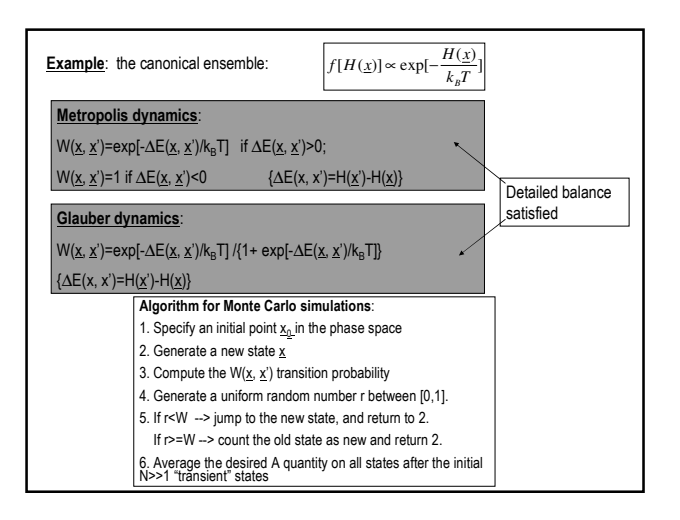

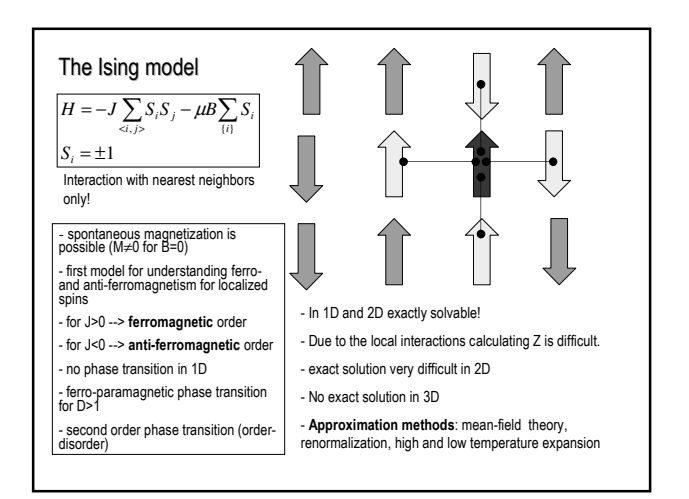

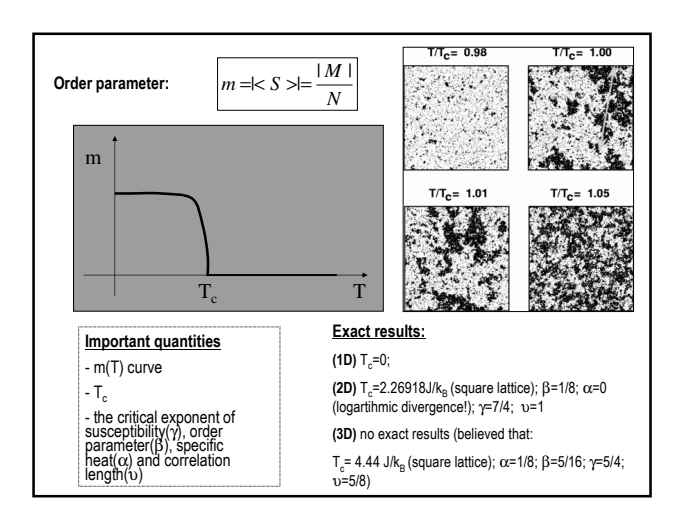

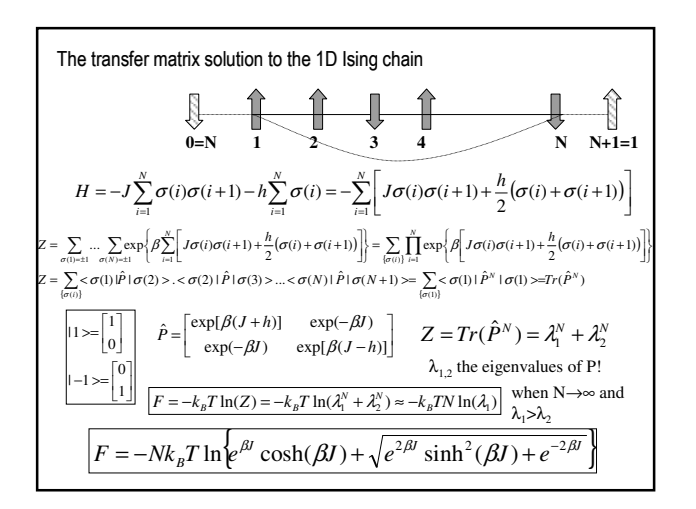

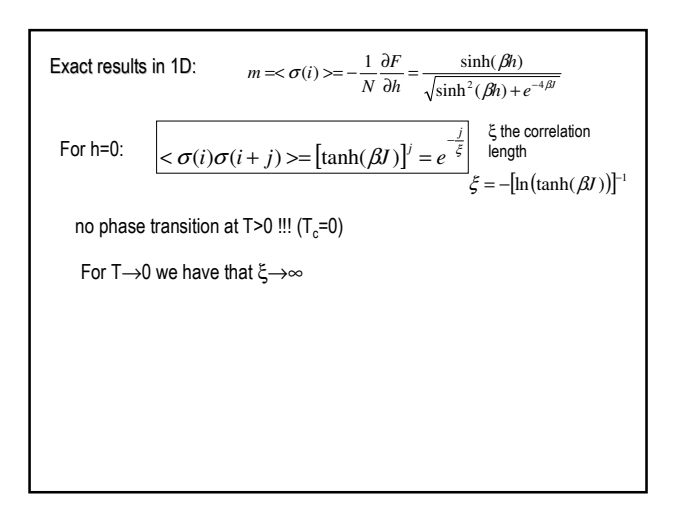

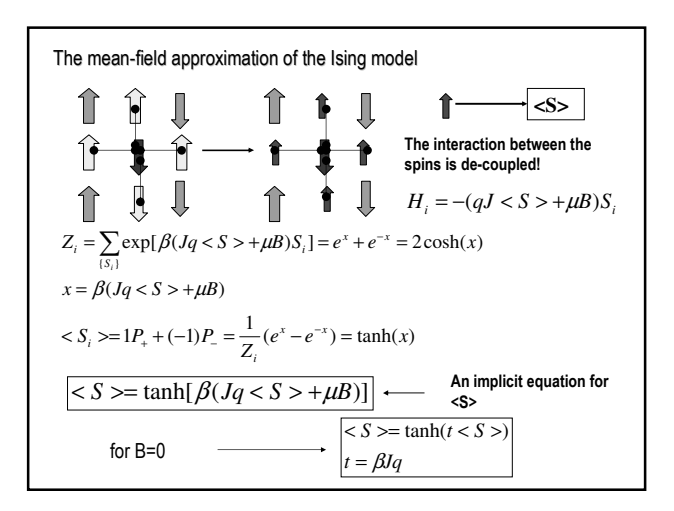

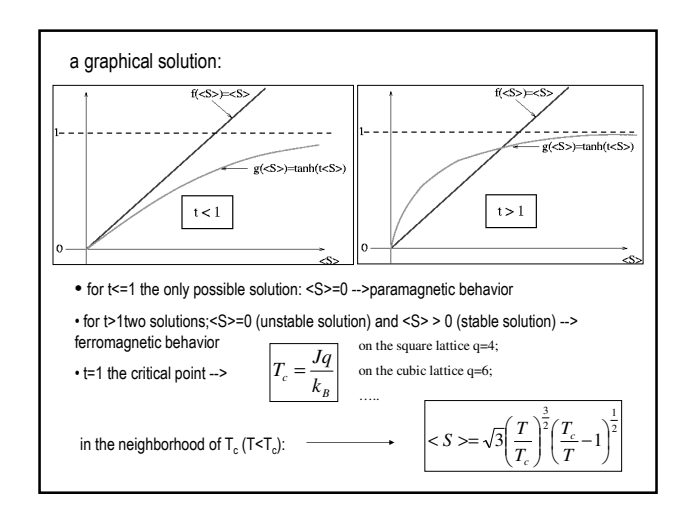

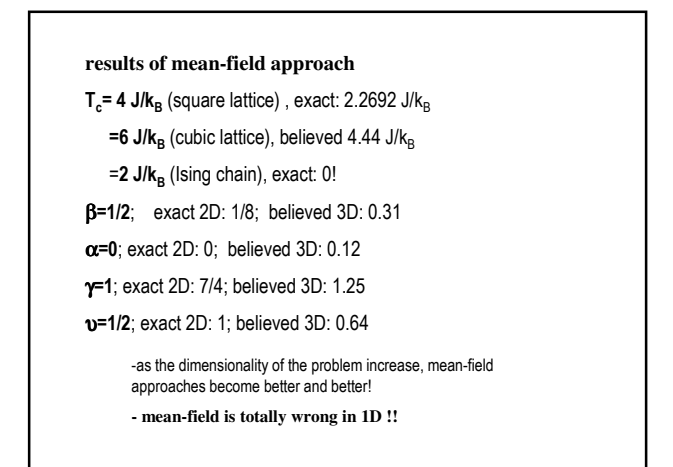

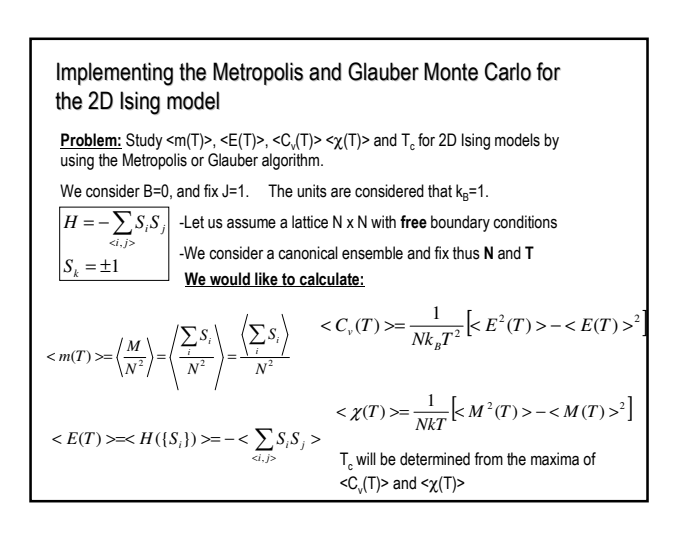

In order to get the desired quantities we have to calculate the following **NxN**  
\ndimensional sums (integrals):  
\n
$$
=<\sum_{i}S_{i}> = \sum_{\{S_{i}\}} \left[ \left( \sum_{i}S_{i} \right) \frac{1}{Z} \exp \left( -\frac{H(\{S_{i}\})}{k_{B}T} \right) \right]
$$
\n
$$
=<\langle \sum_{i}S_{i} \rangle^{2}>=\sum_{\{S_{i}\}} \left[ \left( \sum_{i}S_{i} \right)^{2} \frac{1}{Z} \exp \left( -\frac{H(\{S_{i}\})}{k_{B}T} \right) \right]
$$
\n
$$
=-<\sum_{\{S_{i}\} >}\sum_{S_{i}S_{j}}>=-\sum_{\{S_{i}\}} \left[ \left( \sum_{\{S_{i}S_{j}\}}S_{j} \right) \frac{1}{Z} \exp \left( -\frac{H(\{S_{i}\})}{k_{B}T} \right) \right]
$$
\n
$$
=<\langle \sum_{\{S_{i}S_{j}\}}S_{j} \rangle \geq \sum_{\{S_{i}\}} \left[ \left( \sum_{\{S_{i}S_{j}\}}S_{j} \right) \frac{1}{Z} \exp \left( -\frac{H(\{S_{i}\})}{k_{B}T} \right) \right]
$$
\nWe will use the Metropolis MC method to calculate these sums (integrals)!

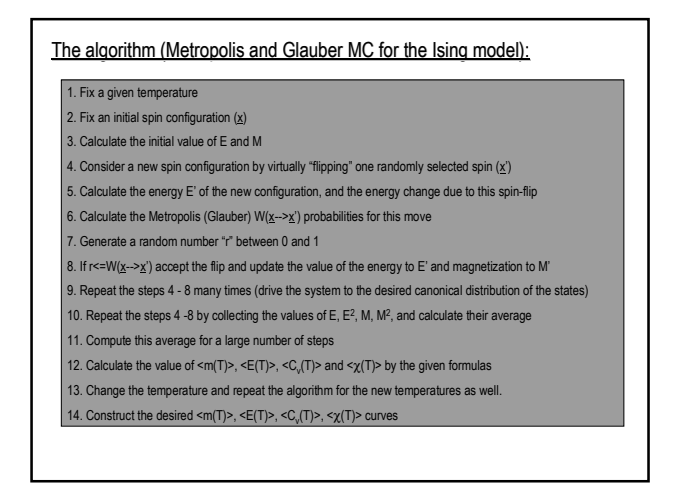

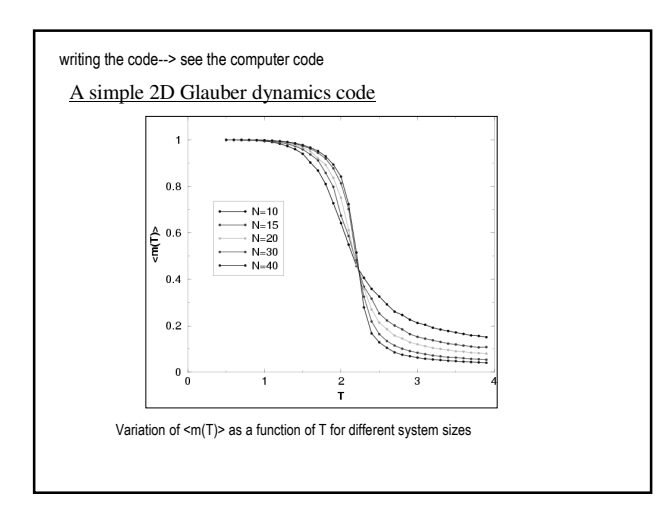

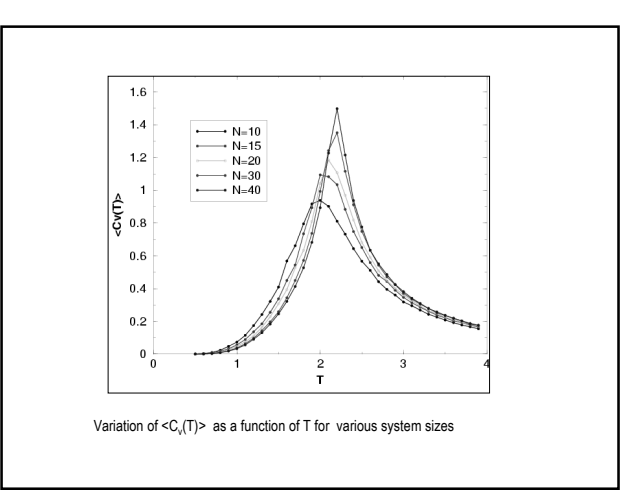

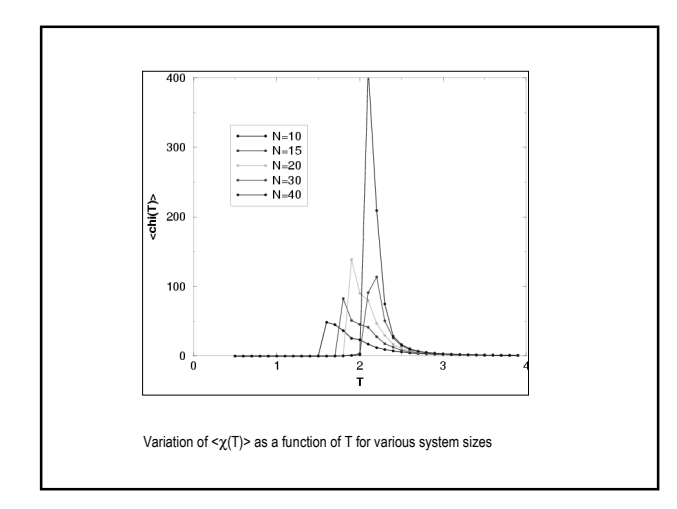

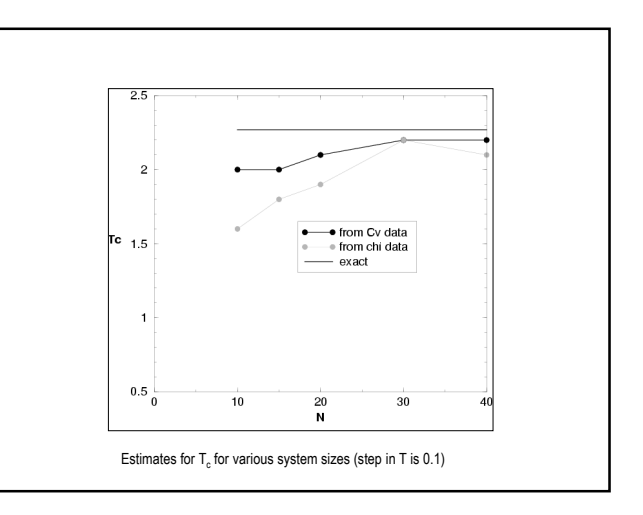

## **Important observations:**

• the considered  $W(x\rightarrow x')$  transitions leads to an ergodic Markov process

• one MC step is defined as N x N spin flip trials !

• By applying the above algorithm for T<T<sub>c</sub> one can also follow how the order arises in the system. This dynamics might not necessarily be the "real one". The Metropolis MC method is intended to yield equilibrium properties and not dynamical simulation of the system!

•It is believed that the Glauber transition probabilities gives a realistic picture for the dynamics as well!

•Influence of finite lattice size is strong --> finite size effects (finite lattice size cuts the correlation length!, no real phase transitions, and no real divergences!) --> important problem of scaling: get the desired quantities for the N- $\rightarrow \infty$  limit.

•One way of making the system quasi-infinite is to impose periodic boundary conditions. (see the exercise in the computer codes!)

#### The BKL Monte Carlo (or: kinetic MC, or resident time MC) method Used for: - computing quickly equilibrium properties at low temperatures in the Metropolis or Glauber algorithm - simulating jump-like stochastic processes with exp(-c ∆E) type activation probability. examples: - diffusion of atoms on crystal substrates - grain growth process - dynamics of defects in crystals - dynamics of spins at low temperature *Reference:* Bortz, Kalos, Lebowitz*; J. Computational Physics,* vol. **17**, pp. 10 (1975) Difficulties that are solved by the BKL method: **1.** The Metropolis and Glauber dynamics is very ineffective at low temperatures where exp( β∆E)<<1 !! (too many rejected steps, where nothing is changed in the system) (at low temperatures usually ∆E and β are both big!) 2. For jump-like stochastic processes the Glauber and Metropolis dynamics is also ineffective

due to the largely different time-scales that are present in real problems

(more concrete examples in this sense later ….)

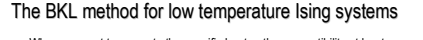

- When we want to compute the specific heat or the susceptibility at low temperatures we need to follow the fluctuation of the energy or magnetization for many MC steps

- At low temperature the Metropolis or Glauber algorithm is very ineffective since the system most of the time waits…and nothing happens.

- A quick solution: make a transition at each flip-attempt and update the "resident time"of each state (needed in the average) according to the probability of each transition.

- We give now the algorithm and make the theoretical basis later

1. Set the time t=0.

2. Form a list of the Metropolis or Glauber rates r<sub>i</sub> (probabilities) for all the possible W(<u>x</u>--><u>x</u>') transitions<br>(spin flips) in the system. 3. Calculate the cumulative function  $R_i = \sum_{i=1}^{n} f_i = 1,2,...,N$ , where N is the total

number of possible transitions in the system (let  $R = R_N$ )

4. Get a uniform random number u∈[0,1).

5.Find the event i to carry out by finding the value of i for which  $R_{i-1} < uR \leq R_i$ 

6. Carry out event i.

10. return to step 2.

7. Recalculate all  $r_i$  values that might have been changed due to the transition

8. Get a new uniform random number u∈[0,1).

9. Update the time (simulation step, or weight in the average) by t=t+∆t where ∆t=-log(u)/R

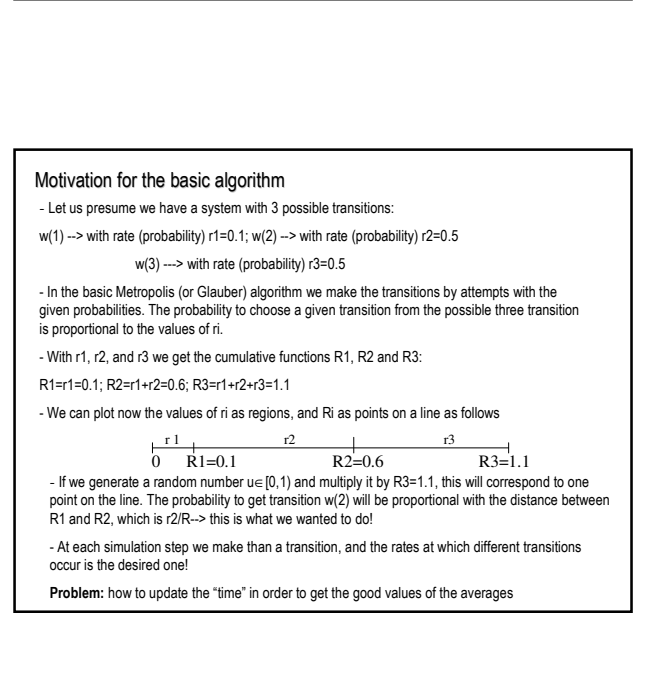

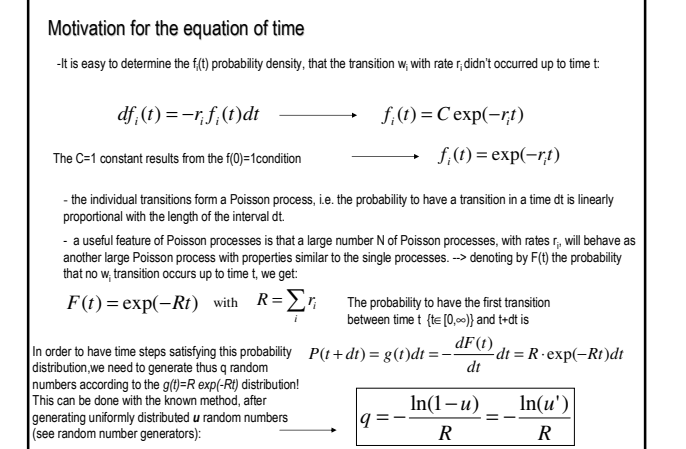

### Simulating dynamic processes

1. Simulating grain-growth by using a T=0 temperature Potts- model (a trivial application)

Grain-growth in metals: growth of the size of the mono-crystalline domains. Small domains are "eated up" by larger ones, the grain-boundary moves.Experimentally observed that the <d>

mean-grain size increases as:  $d(t) > \sim (d(0) >^2 + at)^{1/2}$ The Potts model:

$$
H = -q \sum_{i,j>} \delta_{\sigma(i),\sigma(j)}
$$

$$
\sigma(i) = 1,2,...,q
$$

- we use a square or triangular lattice

- we start with a large q number of initial states - each lattice site will have a randomly chosen Potts variable

- Make a Metropolis or Glauber dynamics at T=0 (accept only steps that do NOT increase the energy of the system)

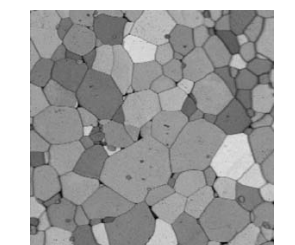

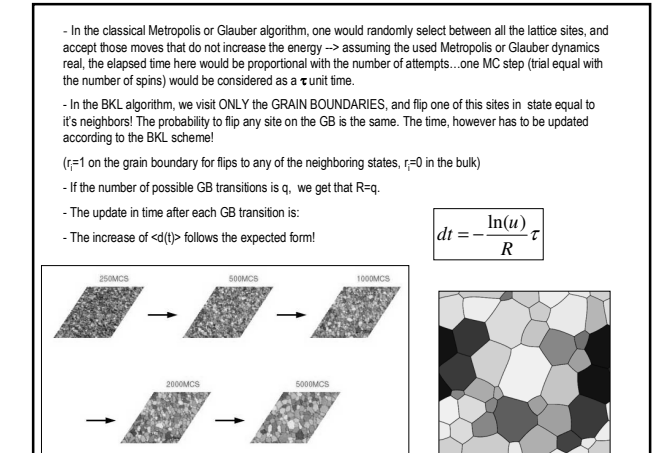

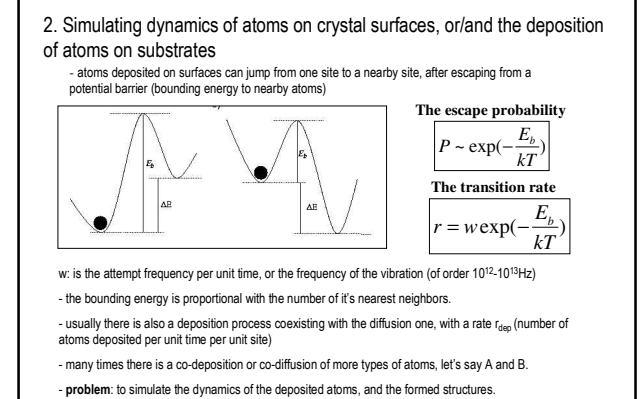

Main difficulty: the largely different time-scales (transition rates) for the possible stochastic processes --> makes the simulation very lengthy in time

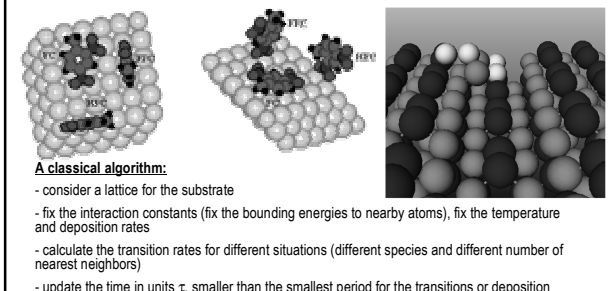

- at each time-step randomly choose as many sites as many atoms are on the substrate, and<br>attempt their transition to a nearby site with the probability: P<sub>i</sub> =τ/r<sub>i</sub>

- at each time-step deposit atom on a randomly chosen site with probability  $P_{dep} = \tau/r_{der}$ - continue the simulation until the desired time

Problem and solution: due to the largely different transition rates (effect of the exponential in the transition rate formula) the simulation is very slow, and ineffective. Most of the time nothing<br>happens --> can be much improved by the BKL method!

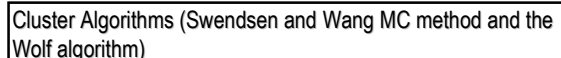

- it is not a single spin flip, but a cluster flip algorithm
- in one simulation step we flip a cluster of spins
- these clusters becomes very large as T decreases and approaches  $T_c$
- it is very effective in the neighborhood of  $T_c$
- $\cdot$  eliminates the *critical slowing down* in the neighborhood of  $T_c$
- very appropriate to study the critical exponents

1. R.H. Swendsen, J-S. Wang, "Nonuniversal critical dynamics in Monte Carlo simulations", Phys. Rev. Lett. 58, 86–88 (1987)

act: *A new approach to Monte Carlo simulations is presented, giving a highly efficient method of simulation for large systems near criticality. The algorithm violates dynamic universality at second-order phase transitions, producing unusually small values of the dynamical critical exponent.*

2. U. Wolff, Collective Monte Carlo Updating for Spin System, Phys. Rev. Lett. 62, 361–364 (1989)

Abstract: *A Monte Carlo algorithm is presented that updates large clusters of spins simultaneously in systems at and near criticality. We demonstrate its efficiency in the two-dimensional O(n) sigma models for n=1 (Ising) and n=2 (x-y) at their critical temperatures, and for n=3 (Heisenberg) with correlation lengths around 10 and 20. On lattices up to 128<sup>2</sup> no sign of critical slowing down is visible*  with autocorrelation times of 1-2 steps per spin for estimators of long-range quant

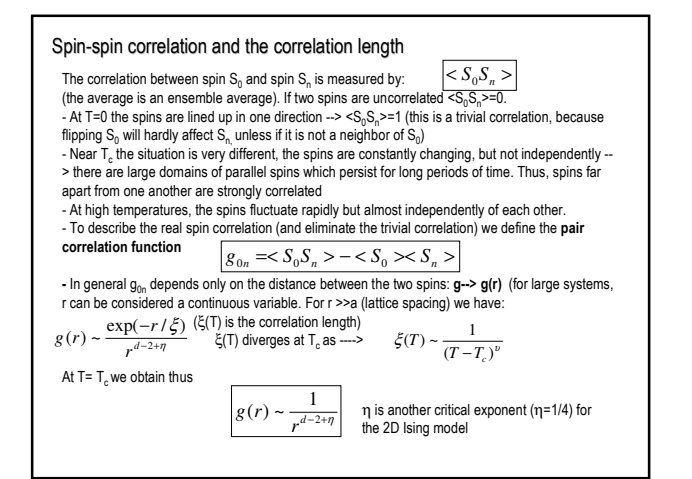

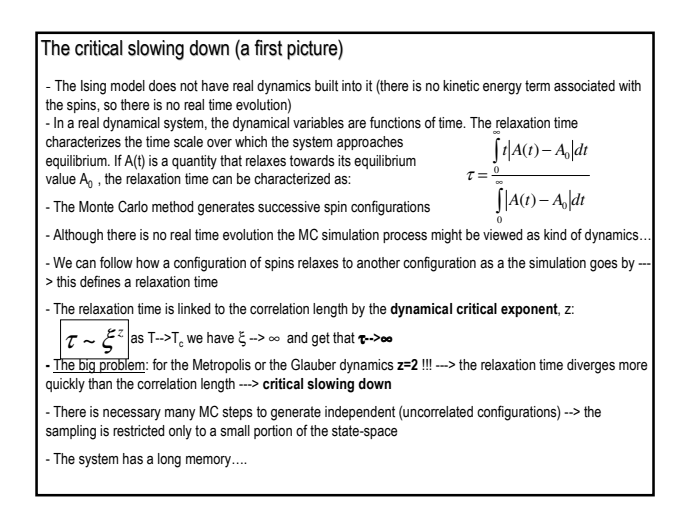

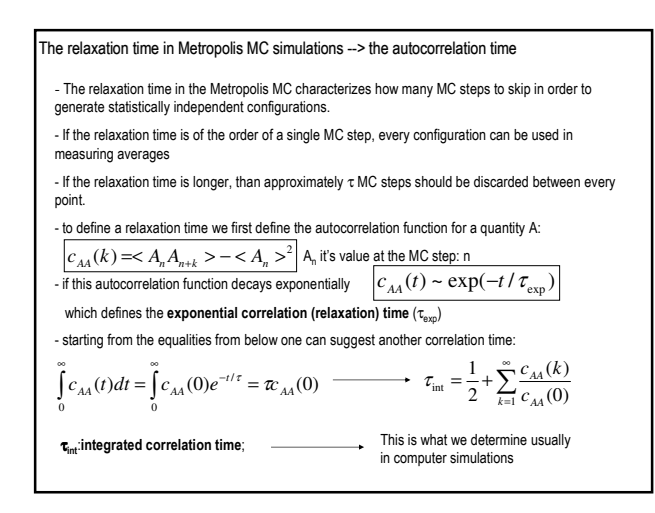

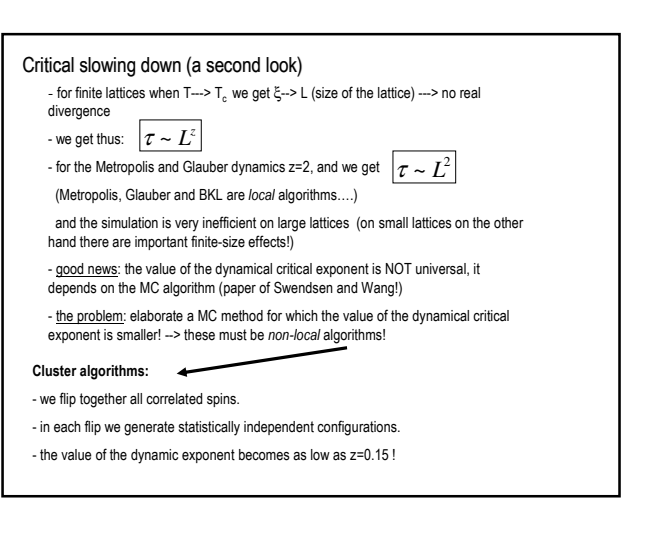

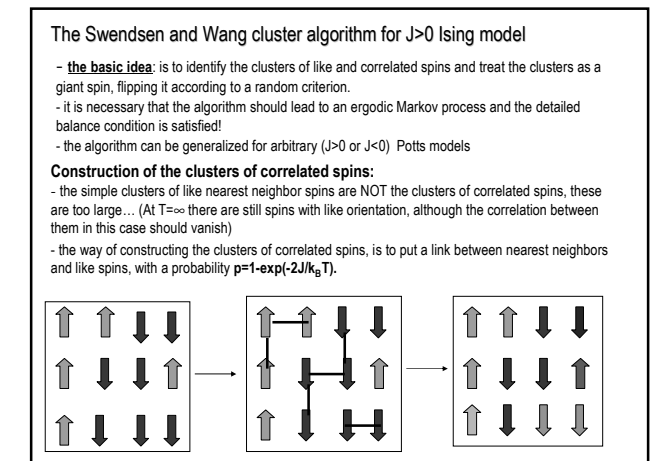

#### Flipping the clusters:

- all the clusters are flipped with probability 1/2! (we assign a new common value, +/-1 to all spins in the cluster)

- the spins in the whole lattice are in this manner updated!
- the algorithm satisfies detailed balance --> appropriate for important sampling

The Swendsen and Wang algorithm for the 2D Ising model:

- 1. consider a lattice of spins with size N x N
- 2. fix the parameters (T, J=1, k<sub>B</sub>=1)
- 3. consider an initial configuration of the spins
- 

4. put "virtual bonds" with probability 1-exp(-2J/k $_{\rm B}$ T) between nearest neighbor and like spins

- 5. construct the clusters of correlated spins 6. "flip" the clusters with probability 1/2 (this is one MC step)
- 7. get the new configuration of the spin system, and count it in the calculation of the desired

averages 8. Identify like nearest neighbor spins and repeat the algorithm starting from 4.

Main difficulty: --> the construction of the clusters of correlated spins need of clever and fast cluster identification algorithms

An example code --> program nr. ???? (identification of clusters with recursion)

# The Wolff single cluster algorithm

even more efficient than the S-W algorithm - difference: constructing and flipping only one cluster at a time!

the way of constructing the correlated spins cluster is the same as in the S-W algorithm

# The basic of the Wolff algorithm:

- choose a spin randomly in the lattice

- construct the cluster of correlated spins starting from this spin as a "seed", by connecting nearest neighbor and like spins with a probability p=1-exp(-2J/k<sub>B</sub>T). Do this process recursively until the cluster cannot grow more.

- flip this cluster of correlated spins (this will be one MC step)

- update the time proportionally with the number of flipped spins

- count the new configuration in the average of the desired quantities

- The Wolff algorithm is more effective, because we construct only one cluster an always flip it, + the probability to choose a cluster is proportional with the size of the cluster --> we will usually flip bigger clusters --> we generate statistically independent configurations!

- An example program is given as code nr. ?????

- A simple visual program to compare the effectiveness of the Metropolis, BKL and Wolff algorith,: LMC.exe

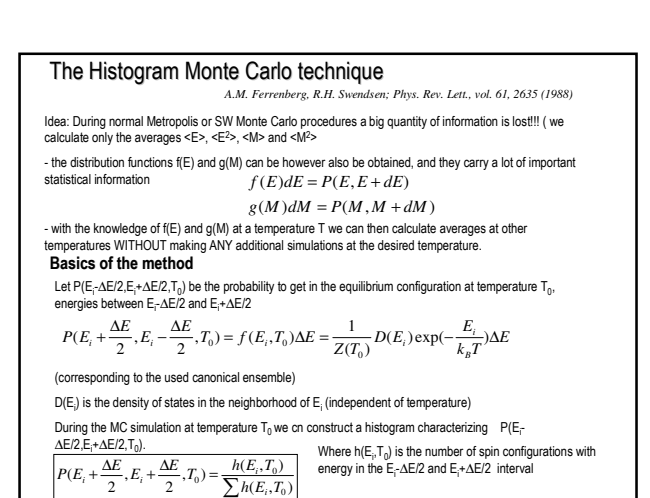

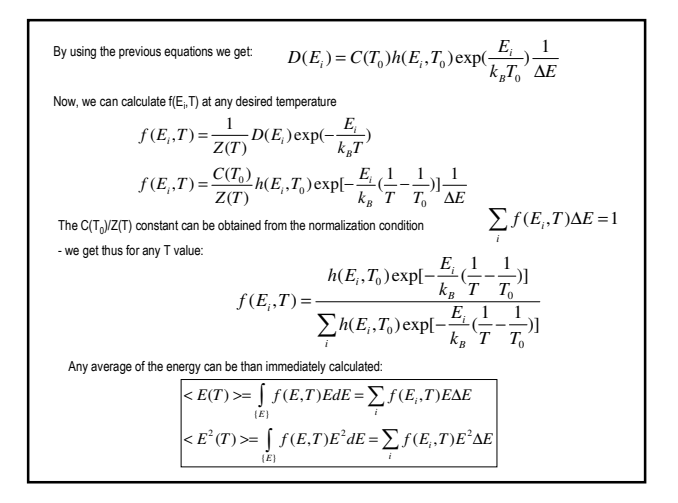

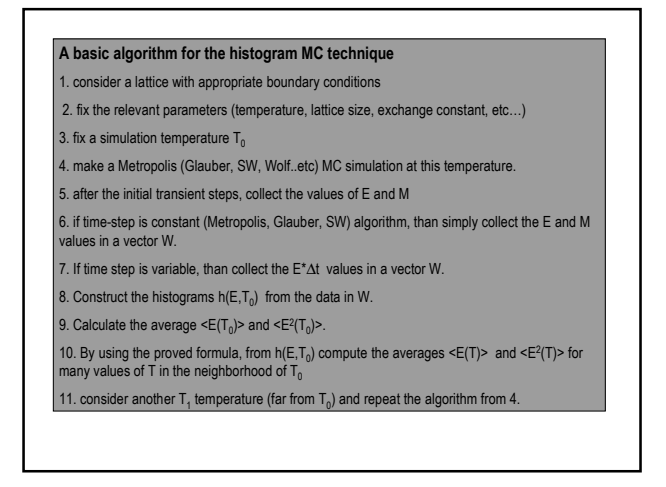

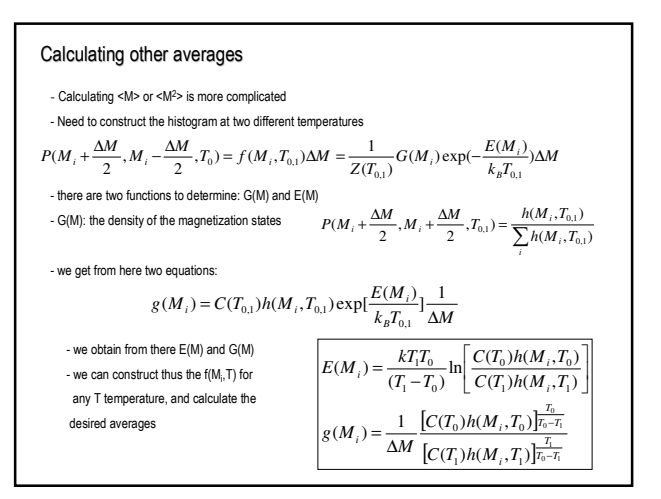

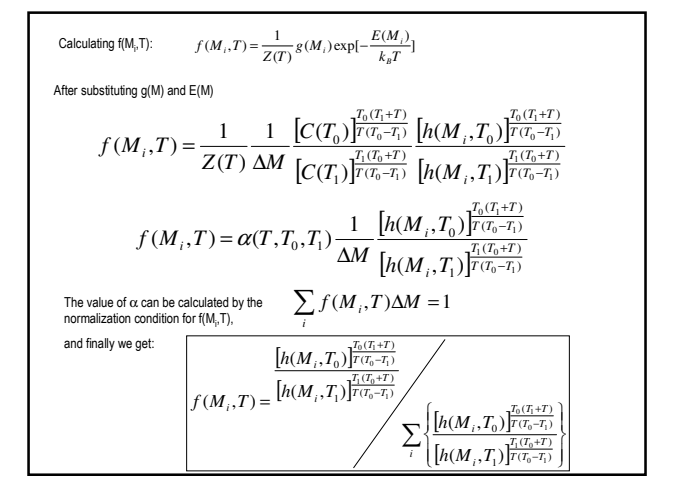

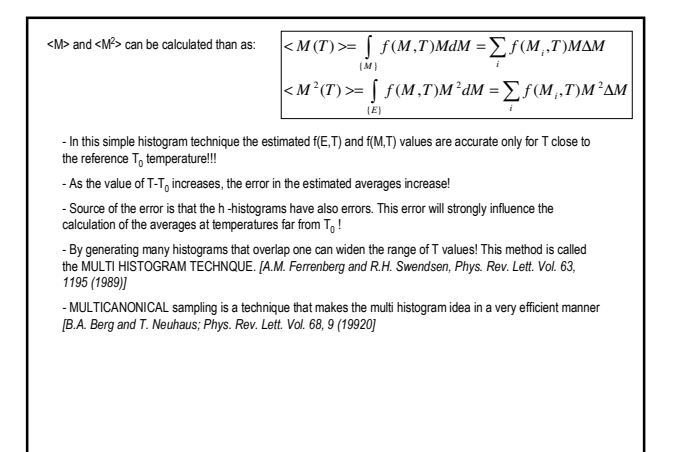

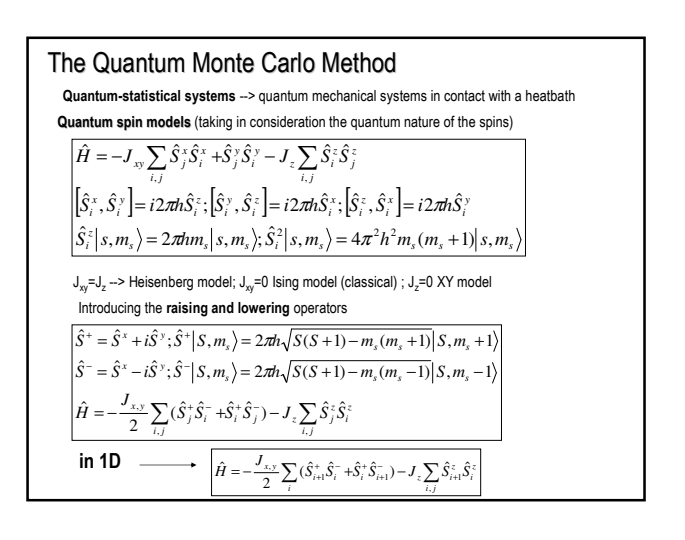

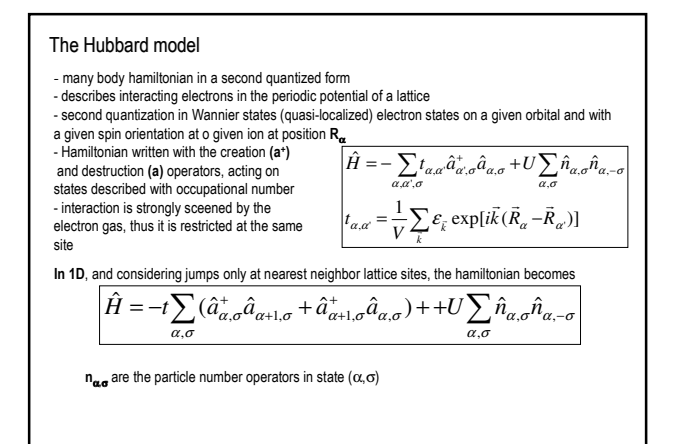

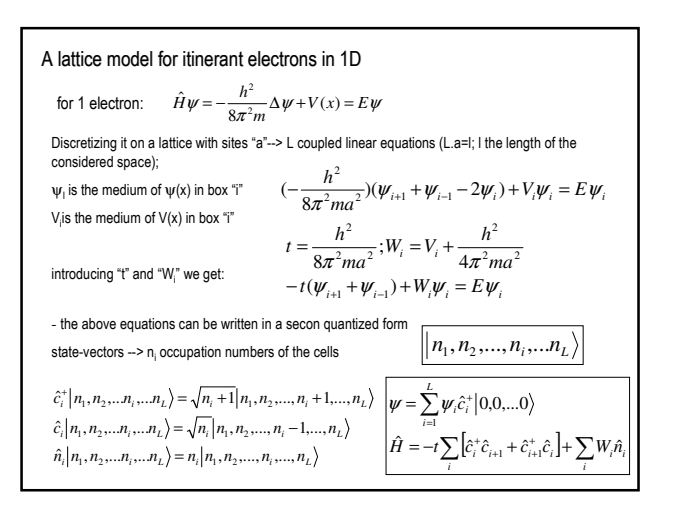

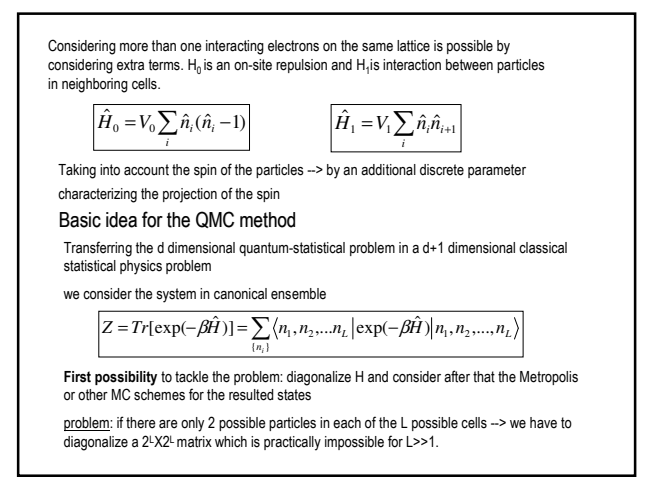

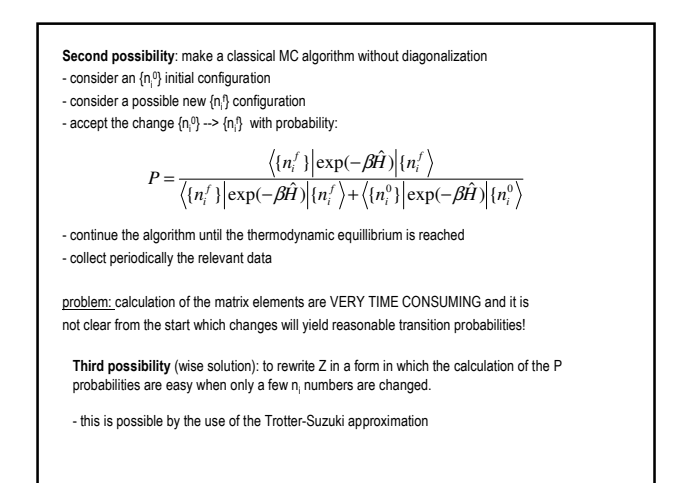

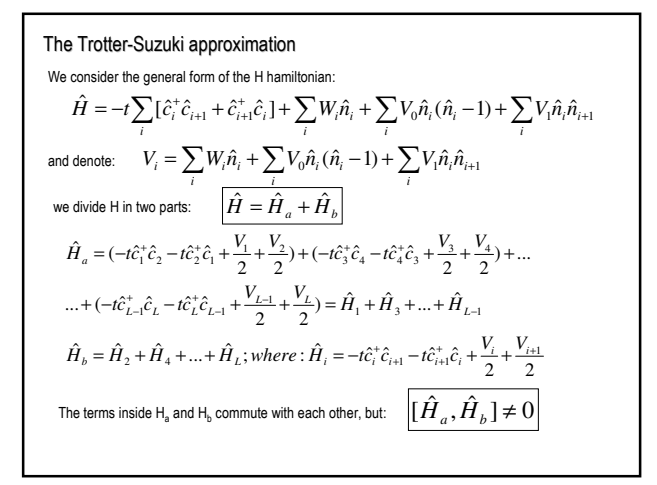

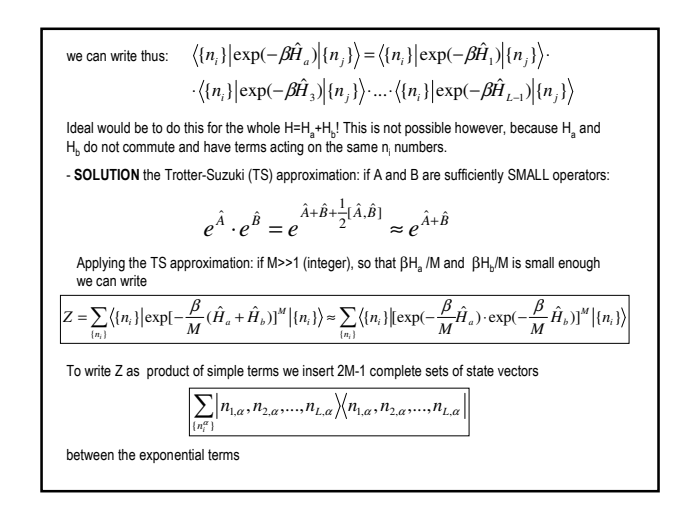

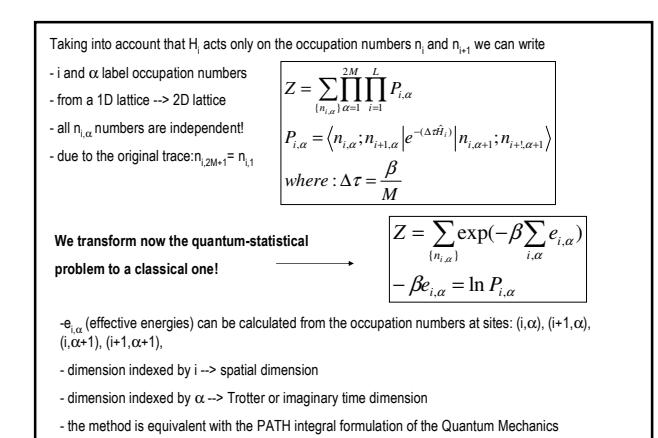

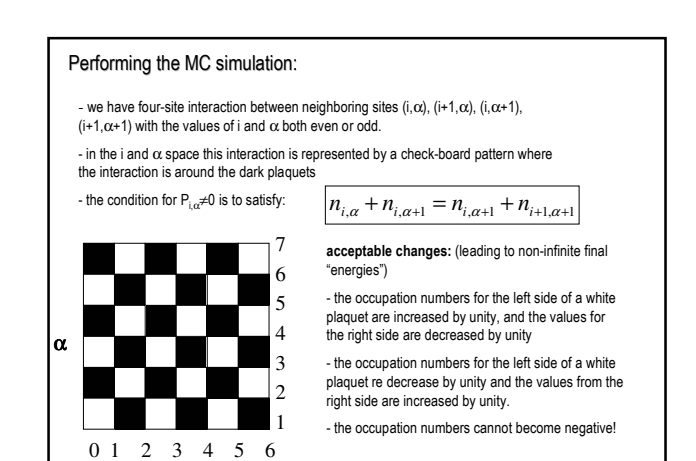

**i**

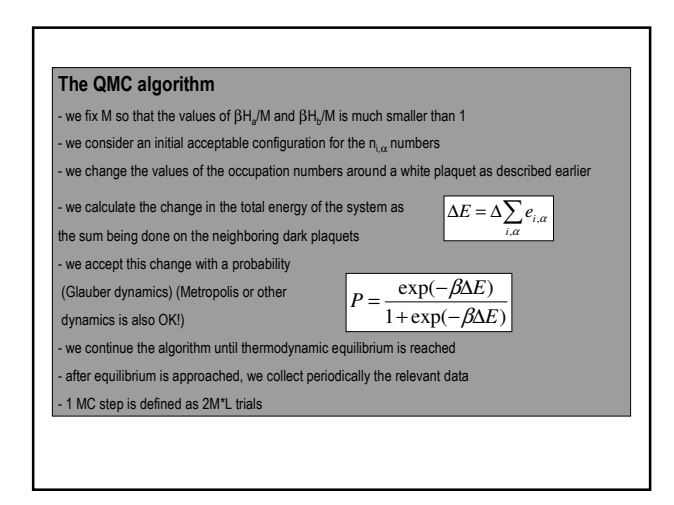

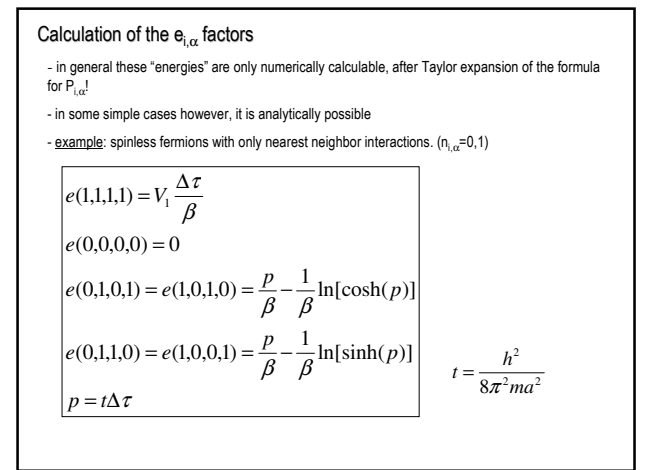

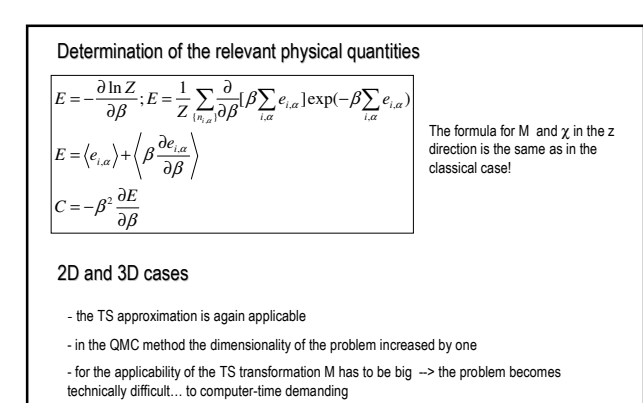

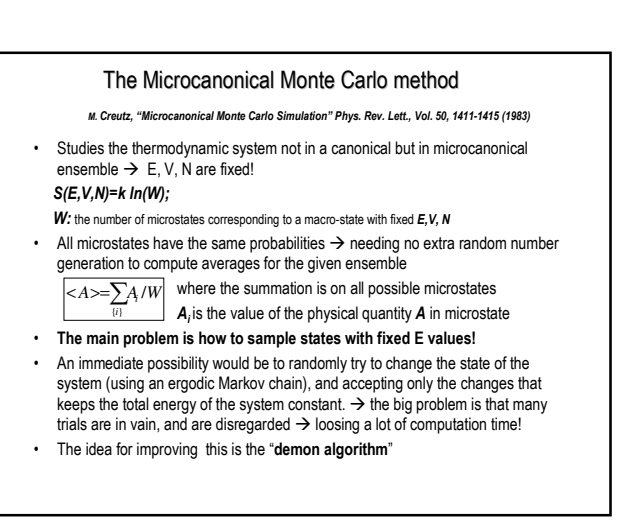

#### The demon algorithm

- We add an extra degree of freedom to the original macroscopic system of interest  $\rightarrow$  this is the demon
- The total energy of the demon + thermodynamic system (TS) is conserved!
- There is an energy transfer between the demon and the thermodynamic system, the demon can receive energy from the TS and can give energy to the TS. The only constraint is that the demon energy cannot become negative!
- We realize the following ergodic dynamics to map the micro-canonical ensemble of the TS (specific case of the Ising model):

## The Demon algorithm

-choose an initial spin configuration with the desired energy

# -choose another spin configuration by flipping one spin

-compute ∆E, the change in the energy of the system due to the considered change<br>-if ∆E ≤ 0 the system gives the amount | ∆E | to the demon and the trial configuration is accepted. -If ΔE >0 and the demon has sufficient energy for this change then the demon given the necessary energy for<br>the system and new configuration is again accepted. If the demon \has not enough energy the new trial<br>configuratio

-the above steps are continued until a representative sample is obtained, and averages on this are calculated Since the demon is only one degree of freedom in comparison to the many degrees of freedom of the system,

the energy fluctuations of the system will be of order 1/N, which is very small for N>>1, so the calculated average will approximate well the conditions for the micro-canonical ensemble at the fixed energy

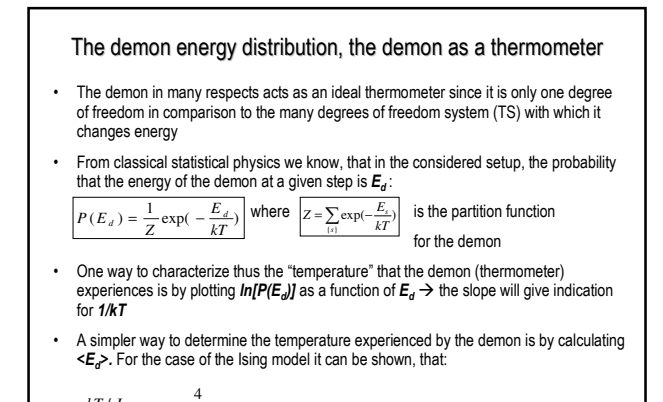

 $kT/J = \frac{1}{\ln(1+4J/)}$  for  $J/ <<1$   $\rightarrow$   $kT=$ 

Problems to solve by microcanonical Monte Carlo

- 1. Compute T for N=100 and E=-20, -40, -60 and -80 from the inverse slope of  $P(E_d)$  and <E<sub>d</sub>>. Compare Your results to the exact results of the infinite one-dimensional lattice E/N= tanh(J/kT). Consider 500 MC steps to heat up the system, and than 1000 Monte Carlo steps to study the statistics for E<sub>d</sub>.
- 2. Simulate the two-dimensional Ising model on a square lattice by using the demon algorithm.<br>Compute <E<sub>d</sub>> , <M<sup>2</sup>> and <|M|> as a function of E. From here study the susceptibility as a function of the temperature of the system. Consider a lattice with sizes 100x100, 500 MCS to heat up the system and 1000 additional MC steps to study the necessary averages.